# **DAS Consultative Group Home**

## **Background**

The [WIPO Digital Access Service](https://www.wipo.int/das/en/description.html) (**DAS**, also known as the Priority Document Digital Access Service) is a system allowing priority documents to be exchanged directly between Offices instead of requiring the applicant to request and forward certified copies of patent applications to support priority claims.

The system provides for applicants and offices to securely exchange documents, meeting the needs of the Paris Convention for certification.

These pages provide a [forum for consultations on the Framework Provisions,](https://www3.wipo.int/confluence/display/dascg/Consultative+group) technical specifications and related topics for the Digital Access Service.

#### Support and contact

The **DAS** system is the responsibility of the **WIPO IP Office Business Division** [\(IPOB](https://www.wipo.int/global_ip/en/activities/ip_office_business_solutions/) [SD\)](https://www.wipo.int/global_ip/en/activities/ip_office_business_solutions/), working in coordination with the **WIPO PCT Sector** for questions relating to the **IB** as an accessing and depositing office.

For legal, operational and technical support, please contact us at:

**[das.support@wipo.int](mailto:das.support@wipo.int)**

#### Subscribing to notifications listings

**WIPO** publishes notifications from Offices in regards to their participation in **DAS** and particularly the scope of documents deposited by Offices. [Notification details](https://www.wipo.int/das/en/participating_offices/search.jsp?depositing_id=&accessing_id=&territory_id=) are published on the **WIPO DAS** site.

If you wish to be informed by electronic mail of the last notifications published, please login with your account, open and add the [New Office Participation](https://www3.wipo.int/confluence/display/dascg/New+Office+Participation) page to your watch list.

## Latest News:

[BERLICKI](https://www3.wipo.int/confluence/display/~berlicki) • [view change](https://www3.wipo.int/confluence/pages/diffpagesbyversion.action?pageId=1386250655&selectedPageVersions=2&selectedPageVersions=1)

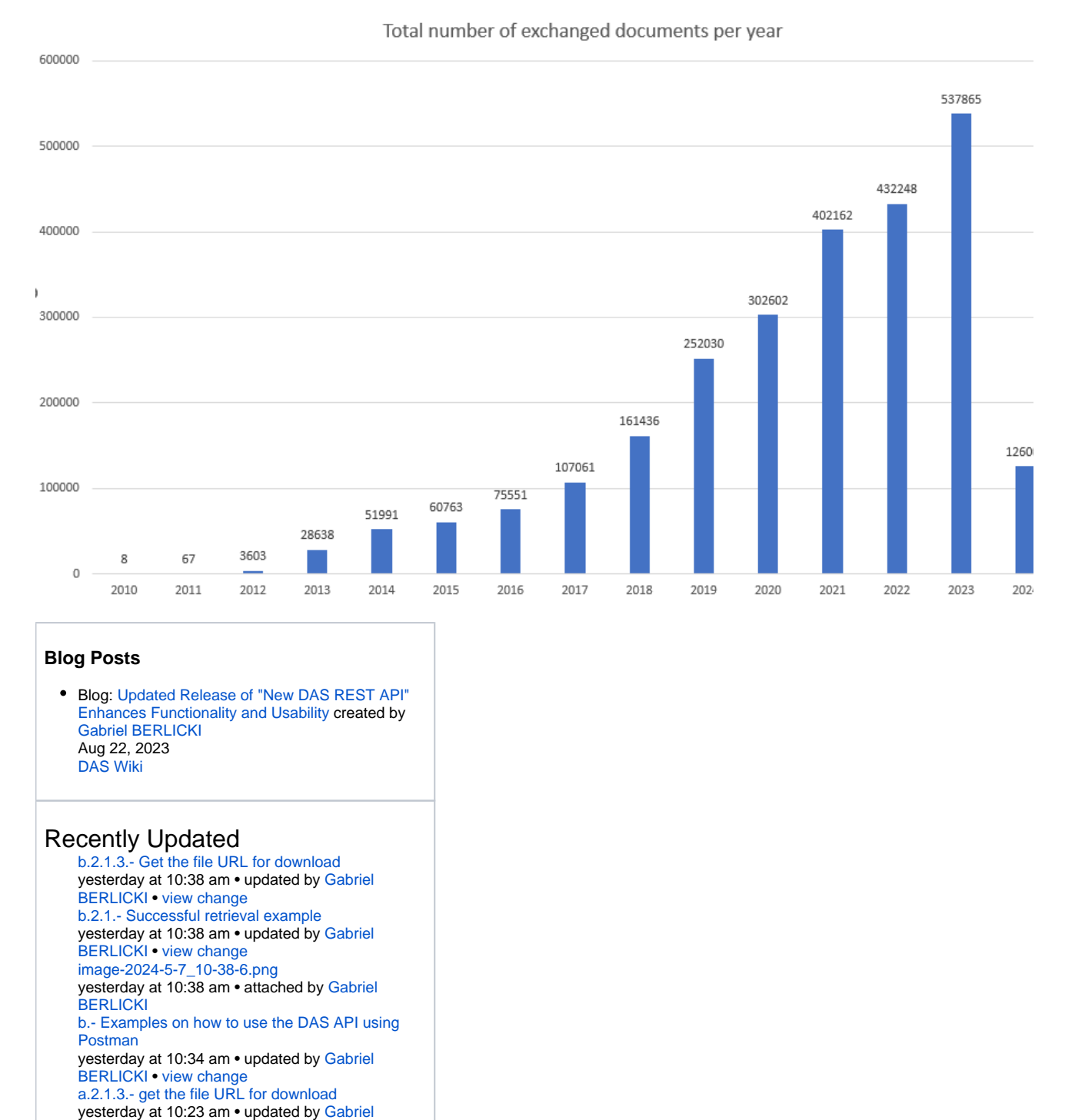